How Do I [Remove](http://newfile.westpecos.com/get.php?q=How Do I Remove Virus From My Laptop) Virus From My Laptop >[>>>CLICK](http://newfile.westpecos.com/get.php?q=How Do I Remove Virus From My Laptop) HERE<<<

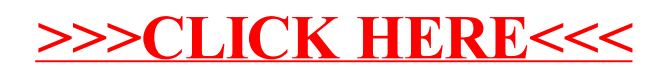